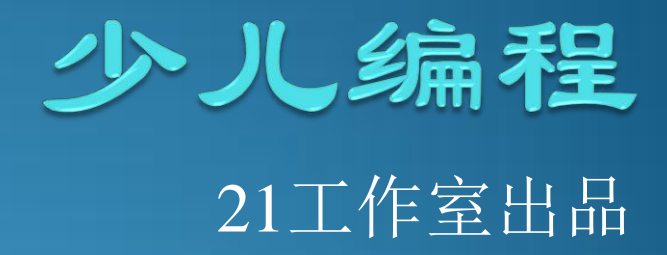

## 本节课思维导图

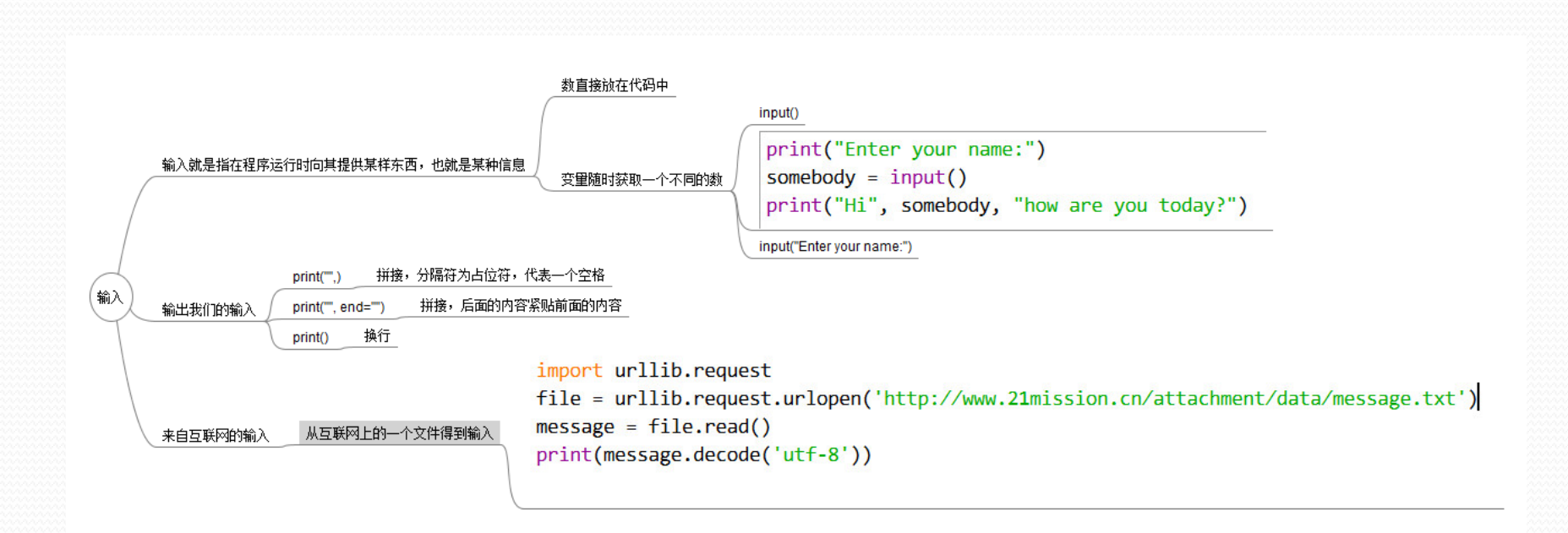

## 你学到了什么 在这一章,你学到了以下内容:

- 用input()输入文本。
- 用input()增加一个提示消息。
- 结合int()和float()使用input()输入数字。
- 使用逗号end=""将多行打印到一行上。
- 测试题
	- 1.对于下面这行代码:

 $answer = input()$ 

如果用户键入12, answer的数据类型是什么? 是字符串还是一 个数?

- 2.怎么让input()打印一个提示消息?
- 3.怎么使用input()得到一个整数?
- 4.怎么使用input()得到一个浮点数(小数)?

## 动手试一试

- 1. 在交互模式中建立两个变量, 分别表示你的姓和名。然后使用一条 print 语 句, 把姓和名打印在一起。
	- 2. 编写一个程序, 先问你的姓, 再问名, 然后打印一条消息, 在消息中包含你 的姓和名。
	- 3. 编写一个程序询问一间长方形房间的尺寸(单位是米), 然后计算覆盖整个房 间总共需要多少地毯,并显示出来。
- 4. 编写一个程序先完成第3题的要求, 不过还要询问每平方尺地毯的价格。然 后主程序显示下面 3 个内容:
	- 口 总共需要多少地毯, 单位是平方米。
	- □ 总共需要多少地毯,单位是平方尺(1平方米 =9 平方尺)。
	- □ 地毯总价格。
- 5. 编写一个程序帮助用户统计她的零钱。程序要问下面的问题。
	- 口"有多少个五分币?"
	- □ "有多少个二分币?"
	- 口"有多少个一分币?"

让程序给出这些零钱的总面值。